## シミュレーション論Ⅰ 第4回資料 【基礎的なシミュレーション手法】

- シミュレーションを行う際に数値を計算する手法を考える
- 方程式が明確で簡単に解ける場合は先に解いてしまえばいいが、非常に複雑な場合や数学的には解けない場 合はどうすればいいか?

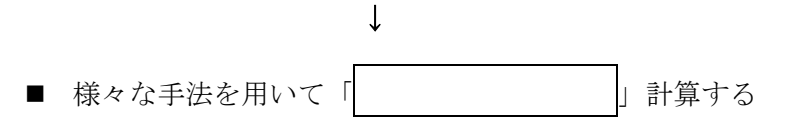

1.2分法

 1次方程式の解を近似的に求める方法:ある区間を挟み込んで関数の値を計算し、その区間の中点をとって また計算することで徐々に解の範囲を狭めていく

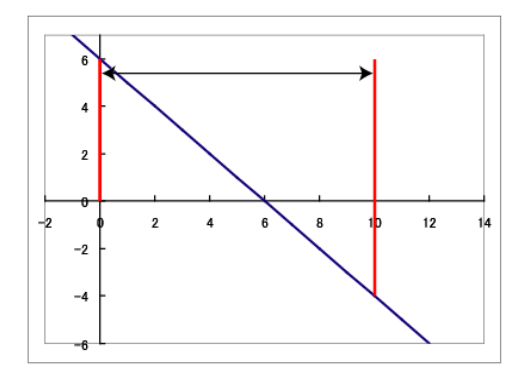

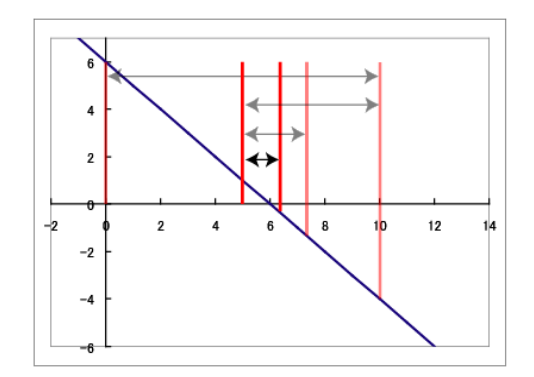

練習:2分法を用いて y = 2x – 7 が 0 となる x の近似解を求めよ。 ただし計算範囲は(0, 10)からはじめ、5 回繰り返すこと。

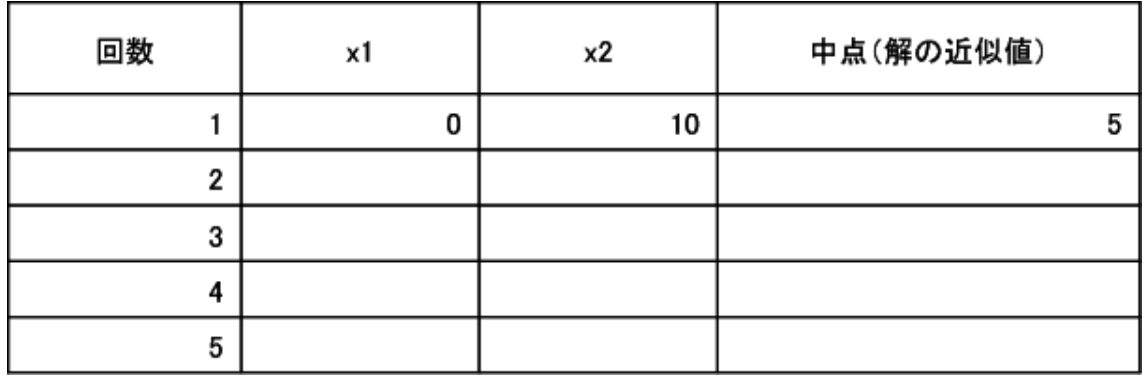

- 2.平均変化率による近似計算
	- 平均変化率が一定と仮定することで、変化後の値が近似的に計算できる。
	- ただし、実際の変化率(変化の速度)が一定でない場合には誤差が生じる。
	- 例:ロケットの高度を近似的に求める \*あるロケットを打ち上げたときの高度は、打ち上げ後の時間(秒)の2乗の2倍となる。 →実際の値
		- \*あるロケットを打ち上げたときの高度は、時間間隔 t2 -ti の区間内でつねに 4ti で上昇する。 →近似値

例:ロケットの高度計算

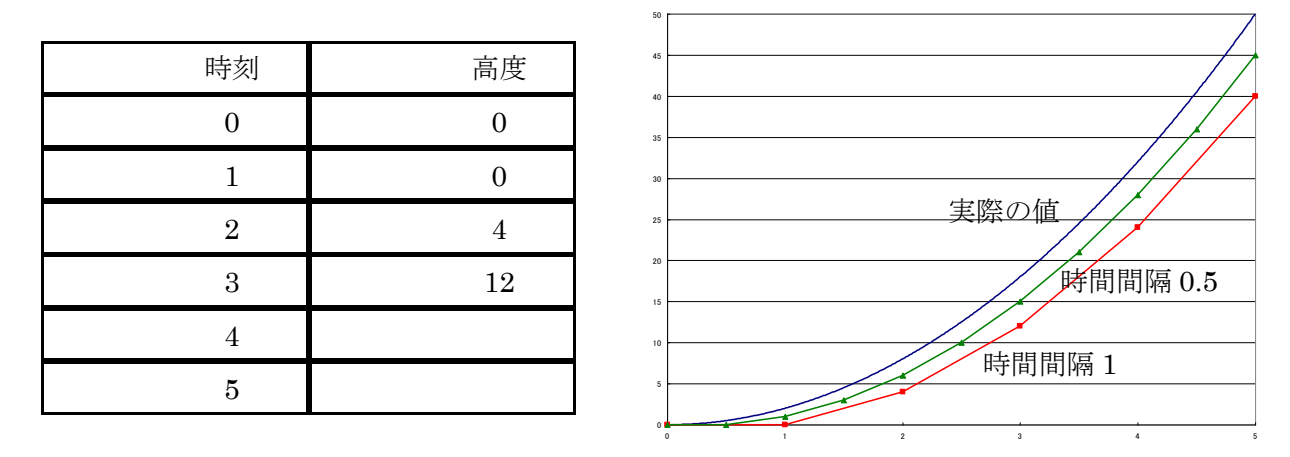

- 平均変化率を用いた近似計算では、ある区間内の変化が一定としているために実際の値とは誤差が 生じる。
- 時間間隔を短くすることで、誤差を小さくすることができる。
- 3. 乱数を用いたシミュレーション:モンテカルロ法

シミュレーションの対象となる事象が確率的な事柄を含む場合などには、 レーションを用いることが多い。

※ 乱数を用いたシミュレーションであるモンテカルロ法の代表例として、乱数を用いて円周率πを求める 方法を試してみよう。

Г

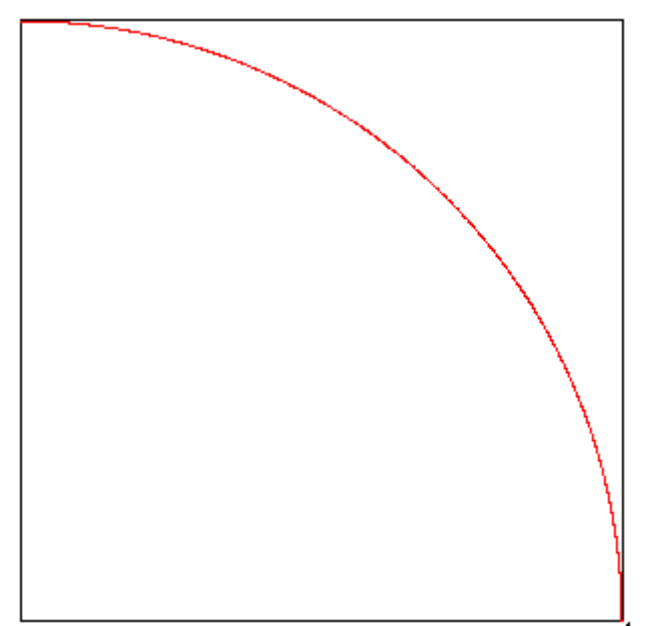

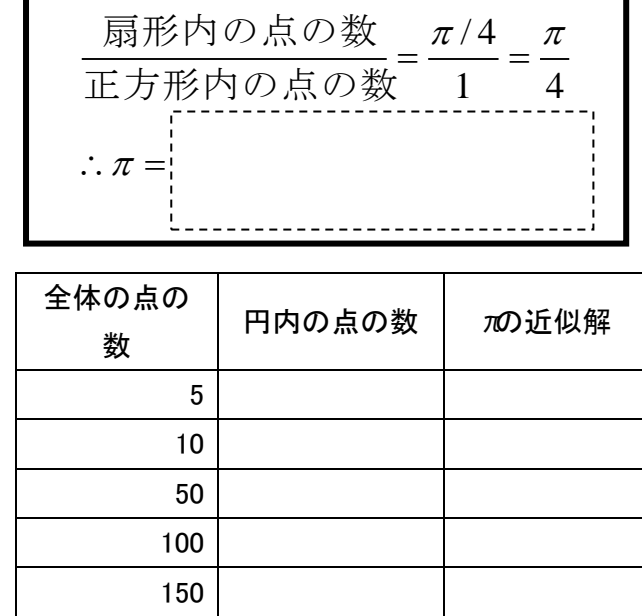

٦

※ 次回はノートパソコンを使用します。ノートパソコンを持っている方は持参して下さい ※ 机上コンセントがないのでバッテリーをしっかり充電してくること